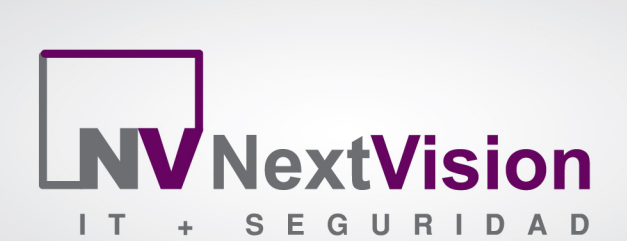

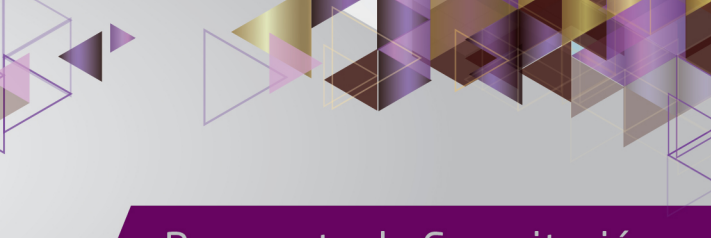

Propuesta de Capacitación

# **SYMANTEC ENDPOINT PROTECTION 14**

# **PROPUESTA DE MIGRACIÓN BÁSICA**

# **ALCANCE TÉCNICO**

Las tareas a realizar estarán a cargo del personal certificado de NextVision y serán las siguientes:

- Ejecución de la herramienta de diagnóstico SymDiag para determinar si el hardware cumple con los requisitos para instalar la versión 14.
- Reinicio del servidor.
- Si la base de datos es "Embedded" se realizará un backup de la misma. De ser una base de datos SQL se le solicitará al DBA que haga el backup correspondiente.
- Se realizara un backup del Recovery File que incluye el Encryption password, Keystore file, Default Domain ID, Certificate files, License files y puertos utilizados. En entornos virtuales, se le solicitará al administrador de infraestructura virtual hacer un snapshot del mismo.
- De existir más consolas se deshabilitará la replicación con otros SEPM´s.
- Se detendrá el servicio Symantec Endpoint Protection Manager.
- Utilizando el instalador de Endpoint Protection 14 se llevará a cabo la migración de 1 (una) consola SEPM.
- Con el mismo instalador se procederá a actualizar la base de datos.
- Una vez finalizadas las tareas previamente mencionadas se corroborará el correcto funcionamiento de la consola, incluyendo la revisión de las políticas configuradas.
- Se habilitará nuevamente la replicación entre consolas SEPM.
- Se implementarán y ajustaran nuevas políticas disponibles en SEP 14 que ayudan a reforzar las protecciones para bloquear ataques del tipo Ransomware.
	- o 1 (una) política de Intrusion prevention y Generic Exploit Mitigation
	- o 1 (una) política de Virus and Spyware Protection
	- o 1 (una) política de Preventing ransomware attacks con Download Insgight
	- o 1 (una) política de SONAR (prevención de ataques "zero-day"
	- o 1 (una) política de Aplication Control
	- o 1 (una) política de Device Control

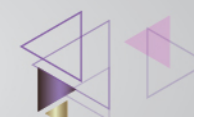

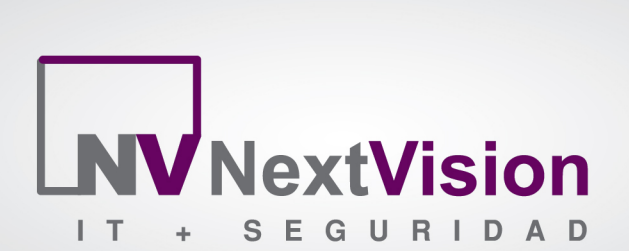

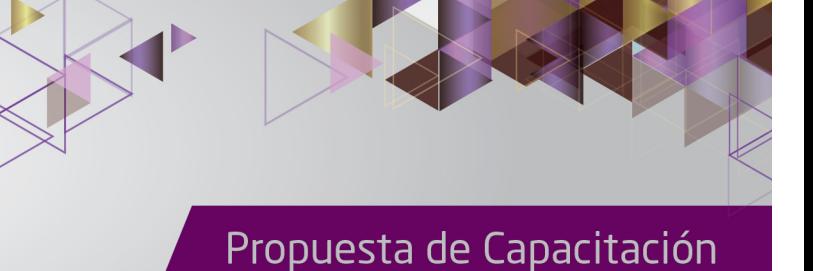

- o 1 (una) política de System Lockdown
- o Configuración de Intelligent Threat Cloud Service
- Configuración y ajustes según "mejores prácticas" de reglas personalizadas para control de aplicaciones y control de dispositivos
- Administración de excepciones
- Testeo de políticas de seguridad implementadas
- Se procederá a migrar 5 (cinco) clientes a la nueva versión 14
- Se verificará el correcto deploy del paquete de instalación
- Configuración de 3 (tres) reportes personalizados
- Se transferirá conocimientos en la migración al administrador de la plataforma.

### **LIMITACIONES:**

- La implementación y las tareas subsiguientes de documentación serán ejecutadas en forma remota.
- La implementación se realizará en días laborales de lunes a viernes de 9 a 18 Hs., horario de Argentina exceptuando días feriados nacionales.
- No incluye cambios de políticas en el firewall de la compañía u otros cambios en la infraestructura del cliente
- No incluye instalación de los sistemas operativos y aplicación de parches requeridos.
- No incluye la configuración de los servidores virtuales o físicos requeridos.
- No incluye asistencia ante la falla del desinstalador del cliente de Antivirus actual por fallas del sistema operativo o comunicación.

#### **REQUERIMIENTOS**

- El cliente debe enviar a NextVision SRL, previamente a la implementación, una topología de red, incluyendo los firewalls que permiten acceso entre la red donde se encuentran los servidores solicitados y la LAN de usuarios.
- Se deberá proveer de comunicación vía telefónica o vía Skype con la persona que tenga conocimientos de la infraestructura del cliente para poder consultar información o aclarar dudas durante la implementación.

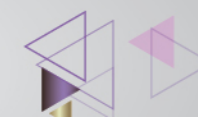

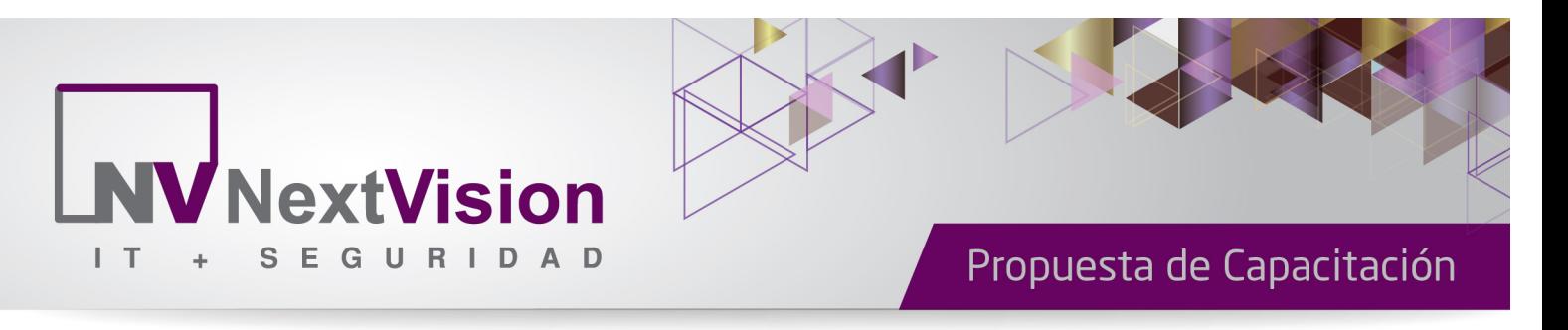

- El cliente deberá asignar una persona técnica con conocimientos de toda la infraestructura directamente afectada al proyecto durante todo el periodo de implementación.
- Previo a la instalación se debe tener instalado por anticipado los sistemas operativos y software de base de datos (en caso que se requiera) en los cuales se implementará la solución.
- Al momento de comenzar la migración del manager, el cliente deberá tener disponibles las copias de los archivos de licenciamiento en el equipo donde se realizará el trabajo.

# **TIEMPOS DE IMPLEMENTACIÓN**

Una vez cumplidos los requisitos iniciales, y necesarios para comenzar el proyecto se estiman para la presente propuesta hasta **8 horas ó 1 (un) día hábil** de trabajo en forma remota.

# **ENTREGABLES (DOCUMENTACIÓN)**

#### **Inicio de proyecto**

Este documento está compuesto por una lista de tareas derivadas del marco general de alcances. El mismo será consensuado entre partes al inicio de las actividades para detallar las tareas a realizar. Una vez finalizado el proyecto se tomará como marco de referencia y aprobación.

# **Cierre de proyecto**

Este documento será redactado al cierre de proyecto y servirá para validación y aprobación de las tareas realizadas durante la implementación. El mismo estará basado en el documento "Inicio de proyecto". Una vez consensuado y aprobado este documento se dará por finalizado el proyecto.

Nota: Pasados 30 (treinta) días de la presentación y aprobación del documento "cierre de proyecto" no se aceptarán requerimientos o reclamos sobre los servicios realizados.

En los casos donde la contratación de servicios incluyera soporte técnico brindado por Nextvision S.R.L., los nuevos requerimientos serán interpretados como utilización del servicio de soporte técnico.